Paq KeyLog Crack Activation Free Download (Latest)

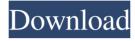

### Paq KeyLog Crack +

1. It can log all keyboard events and is invisible. 2. With keylog file, you can watch the whole log process of the PC. 3. It can pass some sophisticated keylog functions, you can set the Invisible button of key logger to be sensitive. So it can get all the keystrokes. 4. Support password protection with files and registry settings. 5. Support batch capture function. You can capture multiple PC keylogs. 6. You can set password for this tool, then the keylog will be saved as a keylog.txt file on your PC. It can protect the keylog from being viewed by others. 7. View keylog file with keys, variables and details. 8. Supports the tool can get the PC serial number, model, hardware, operating system, network card, CPU, BIOS version. 9. Supports version controlling, you can control the record, save and delete. 10. This software can get you the password (password protected) captured by other software or keylog software. Paq KeyLog Manual 1. Select from the menu "File" to input file. 2. Select from the menu "Tools" to set filters, such as keystrokes. 3. Select from the menu "Tools" to set the functions of the program. 4. Select from the menu "Tools" to set the option of "encryption". 5. Select from the menu "Tools" to set the password. 6. Select from the menu "Tools" to add the keylog. External links Category:Windows-only software Category:Remote administration software[Clinical study of the respiratory tract infections and the pharmacokinetic study of levocecalcemir and ampicillin in children. Is the prescription of ampicillin correct?]. The aim of this study was to demonstrate the therapeutic response and the pharmacokinetic behaviour of levocecalcemir (Cefalexin) and ampicillin (Amoxil) in an inpatient paediatric population. Cefalexin and Amoxil were prescribed as recommended by the Spanish Society of Paediatric Infectious Diseases (SEIMC) guidelines. From a retrospective study, a control group and a study group of children were selected to demonstrate the efficacy of the two antibiotics studied. Efficacy was measured according to

# Paq KeyLog Activation Code With Keygen

Paq KeyLog is a special software that helps to analyze and record information concerning a person's typing habits. The software is able to extract keystrokes and record the data. Paq KeyLog is capable of automatically capturing the data of the user of the software. The software can capture data in two ways. The first way is that it can automatically capture the data. This is by using of a microphone. The second way is that the user can manually capture the data using mouse. The collected information can be saved in the database using comma separated values (CSV) or text format. The collected information can be analyzed by using of one or more than one database. The information stored in the database can be retrieved and viewed using SQL. Tools Used for KeyLogging Paq KeyLog is a software to track and view a person's keystrokes using a microphone. The software uses the microphone to collect keystrokes. The software can capture the keystrokes by using of either of the

following. 1- Using microphone 2- Using mouse Both can be used in two ways: a-Automatically b- Manually The captured keystrokes can be saved in a .csv file or a text file using one or more than one database. The software is able to view the captured keystrokes using one or more than one databases. KeyLoggers Short Description 1- Paq KeyLog is a special software that helps to analyze and record information concerning a person's typing habits. The software is able to extract keystrokes and record the data. 2- Paq KeyLog is capable of automatically capturing the data of the user of the software. 3- The software can capture data in two ways. 4- The first way is that it can automatically capture the data. This is by using of a microphone. The second way is that the user can manually capture the data using mouse. 5- The collected information can be saved in the database using comma separated values (CSV) or text format. The collected information can be analyzed by using of one or more than one database. The information stored in the database can be retrieved and viewed using SQL. How to use Paq KeyLog? 1- To install the software. 2 1d6a3396d6

### Paq KeyLog Crack +

The program works invisibly, and it can log all keyboard events and record it into log files. The logging process is available after the keyboard events take place, without any annoying flashing text appearing. Moreover, the keys entered during the logging process can be encrypted with the password that the user chose. The user can simply view the log files, log off, remove the password protection, and perform the logging process again to capture the next keyboard events. The program also has other features such as hidden mode and timer that can be used. Features KeyLog is a simple and easy-to-use key logger software, which can be used to record the keystrokes on PC by simply plugging into the USB port. It is an extremely efficient yet powerful key logger tool, which allows user to record keystrokes and take a screenshot. Also, the user can record the system audio including voice, bell, and beep, etc. It allows the user to record all the keyboard input, even the input made in the program itself. The recorded data will be stored in the file which can be accessed later. The user can also perform password protecting which allows the user to record the data but only when the entered password is correct. The recorded data will be displayed in a separate window in case if the file is saved with txt extension. The user can view the recording file, select the selected file and delete the records from it. The user can also copy the data into the clipboard. If the user is using a touch screen or tablet, the users can pinch zoom into the recording area to take a screenshot of the data. Audio recording Record audio through the computer microphone Sound recording Create AVI files BMP image files Specified time intervals for audio recording can be specified for each profile. File can be saved as MP3 files Password-protect the files Support for a number of file types Multi-language support User-friendly GUI Userfriendly programming interface Data can be recorded for defined time intervals Largest number of words used to be captured in each log file Selectable file types Support for display of data of each profile in different windows Support for copying data into the clipboard Supports opening files and running files Support for "No password" recording Support for the ability to monitor the data silently from another computer Support for the ability to monitor data while the main screen of the computer is running Support for "Private Screen" recording

#### What's New in the?

1) Key logger invisible recorder: KeyLogger invisible recorder can record all keyboard events, which means that KeyLogger invisible recorder can log all typed texts, typed passwords, typed URLs and keystrokes. It will not affect the system stability or not affect the user's normal typing speed. 2) Password protector KeyLogger invisible recorder has a password protect function. You can protect a specific file and record password protected data to the file. When the password protect is enabled, you cannot view the data until you enter the correct password. The password you use cannot be list in the Windows system store, so it is much

more safe than the conventional password protect methods. 3) Free version, limits of 3 times per day KeyLogger invisible recorder has a free version. The free version is limited to 3 times per day. 4) Support 32-bit and 64-bit. It can be used on a 32-bit operating system or a 64-bit operating system. 5) Easy-to-use It is a very easy-to-use system. It has a list view to show you all logged keys. You can filter data by date, time, file name or file path. You can view by keys or texts. 6) Export logged data to a file You can export logged data to a file or a txt file, html file, csv file or pdf file. 7) Multi-language support The free version of KeyLogger invisible recorder supports all languages, including English, German, French, Spanish, Chinese, Japanese, Russian, Ukrainian, Turkish, Hindi, Vietnamese and Arabic. The trial version supports English, French and German. 8) Support installing on all Windows operating systems. It can install on all Windows operating system, including Windows 8, Windows 7, Windows Server, Windows Vista and Windows XP. The free version supports Windows 10 and Windows 8.1. 9) Support running silently in the background You can run KeyLogger invisible recorder in the background without displaying the system tray. It can effectively monitor all key strokes. 10) Can monitor all keyboard events The free version can monitor all keyboard events, including mouse events, mouse clicks, window events, text events and other events. It can log the event time, you can view it anytime. 11) Full support for log files The free version has an auto clear function. The log files will be clear after you exit from the program. 12) Support all events The free version is able to support all events, including modifier keys such as Alt, Ctrl and Shift, Win-key, Command key, Page Up key and Page Down key. You can enable or disable the support of all the events. 13) Support data recovery The free version has a data recovery function. If the system crashes, you can find all the logged keys.

## **System Requirements For Paq KeyLog:**

Minimum: OS: Windows XP or higher Processor: Intel Core 2 Duo E7500 2.66 GHz or AMD Athlon X2 64 3500+ Memory: 2 GB RAM Video Card: NVIDIA GeForce 9800 GT / ATI Radeon HD 3870 DirectX: Version 9.0c Hard Drive: 15 GB available space Sound Card: DirectX 9.0c compatible sound card Additional Notes: Titans of Eternity Titan's of Eternity

https://shevolve.online/?p=7184

https://www.5etwal.com/widsmob-converterpdf-crack-torrent-pc-windows/

https://ictlife.vn/upload/files/2022/06/Lb2JydBVjsbSffxKkIvA 07 88aa15420d60f4ef567d8 bbf2ebbc14b file.pdf

https://mediquestnext.com/wp-content/uploads/2022/06/imanev.pdf

https://joyluapicmistvi.wixsite.com/timmdecosqu/post/office-regenerator-2011-activation-code-with-keygen-2022-new

http://chatroom.thabigscreen.com:82/upload/files/2022/06/TIAvCzKErq4RIwo125T7 07 88a a15420d60f4ef567d8bbf2ebbc14b file.pdf

http://www.astrojan.nl/mijn-dagelijkse-links/

https://boldwasborn.com/wp-content/uploads/2022/06/wyngre.pdf

http://dox.expert/?p=12734

https://u-ssr.com/upload/files/2022/06/1jYUxZHwjnAJ9JVH25Y6 07 1c55ef9b420f3cc1a1c 216a219279179 file.pdf

https://hundopi.se/wp-content/uploads/2022/06/Emsisoft Decryptor for Avaddon.pdf

https://ikuta-hs19.jp/flac-splitter-software-crack-free/

https://riberadelxuguer.com/wp-content/uploads/2022/06/Rotator Surveys.pdf

https://theknotwork.com/wp-content/uploads/2022/06/FabFilter Micro.pdf

https://max800words.com/net-micro-framework-sdk-crack-license-key-win-mac-april-2022

http://leasevoordeel.be/wp-content/uploads/2022/06/chuper.pdf

https://habubbd.com/showkevplus-2-950-crack-latest-2022/

https://rasuzolyq.wixsite.com/downdemoggxo/post/business-iphone-icons-crack-for-windows http://topgiftsforgirls.com/?p=6899

https://facenock.com/upload/files/2022/06/n8RziA9LpfLDbZCK4jIs 07 88aa15420d60f4ef 567d8bbf2ebbc14b file.pdf